This is the Revision A verion of the **IRD**istance1 RoboBrick. The status of this project is work in progress.

# <span id="page-0-0"></span>**IRDistance1 Robobrick (Revision A)**

### **Table of Contents**

<span id="page-0-1"></span>This document is also available in **PDF** format.

- [1. Introduction](#page--1-0)
- [2. Programming](#page--1-0)
- [3. Hardware](#page-0-0)
	- ♦ [3.1 Circuit Schematic](#page-0-1)
	- ♦ [3.2 Printed Circuit Board](#page-0-2)
- [4. Software](#page-1-0)
- [5. Issues](#page-1-1)

# **1. Introduction**

The IRDistance1 RoboBrick is used to connect operate one [Sharp](http://www.sharp-usa.com/)<sup>®</sup> GP2D12 IROD (InfraRed Optical Distance) measuring sensor. The GP2D12 module provides an analog voltage that is proportional to the distance (although not linearly.) The analog voltage is converted into a number between 0 and 255 to report back the distance.

# **2. Programming**

The IRDistance1 RoboBrick can enable zero, one or more of the AIROD's. For the ones that are enabled, it continuously reads the distance values. To conserve power, only one AIROD is powered up at a time.

The IRDistance1 RoboBrick supports RoboBrick Interrupt Protocol for those lines that are being used as inputs. The interrupt pending bit is set whenever the the formula:

L&(~I) | H&I | R&(~P)&I | F&P&(~I)

is non−zero, where:

- I is the current input bits XOR'ed with the complement mask (C)
- P is the previous value of I
- L is the low mask
- H is the high mask
- R is the raising mask
- F is the falling mask

<span id="page-0-2"></span>and

- ~ is bit−wise complement
- | is bit−wise OR
- & is bit−wise AND

Once the interrupt pending bit is set, it must be explicitly cleared by the user.

In addition to the common shared commands and the shared interrupt commands, the AnalogIn4 RoboBrick supports following commands:

<span id="page-1-1"></span><span id="page-1-0"></span>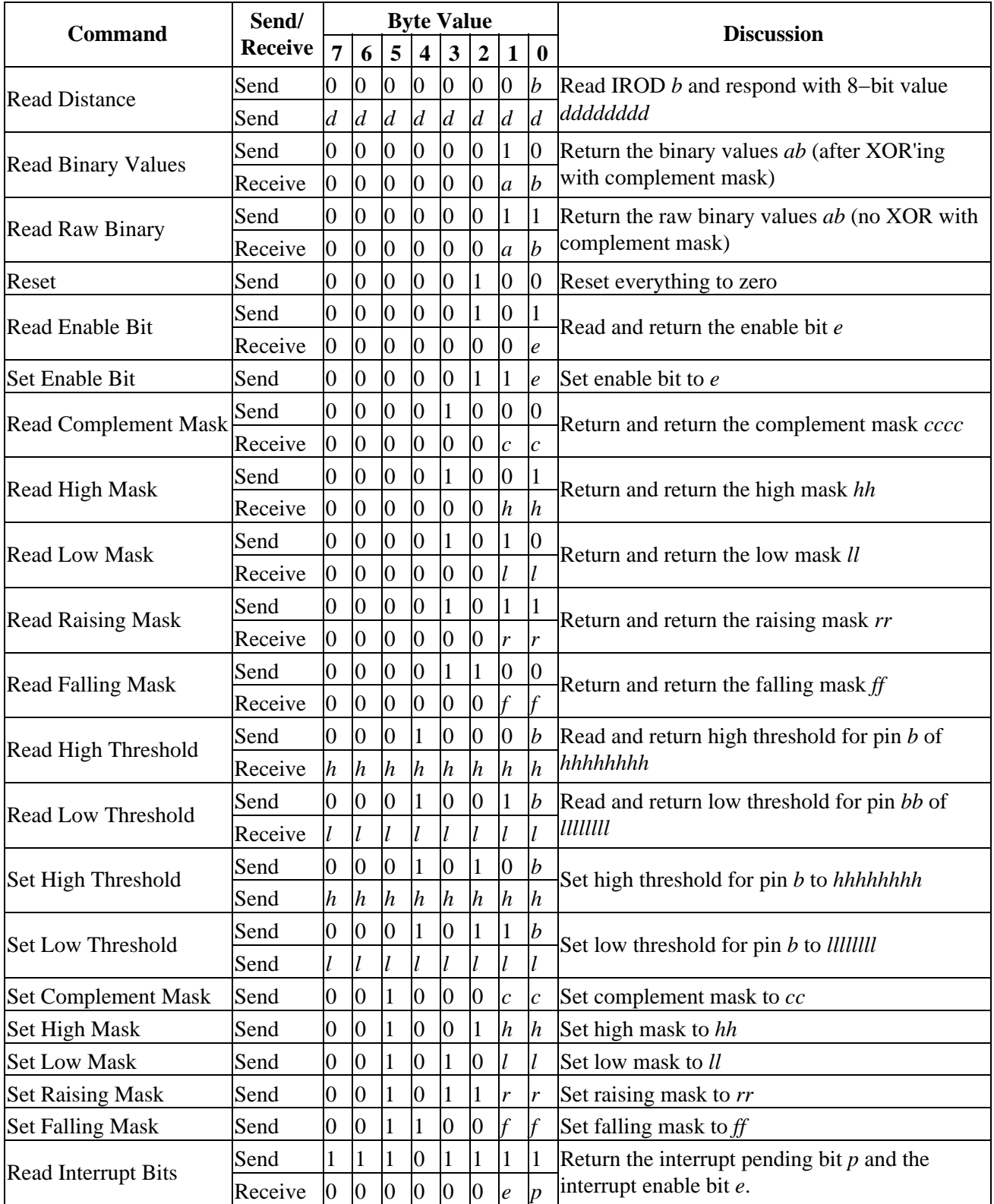

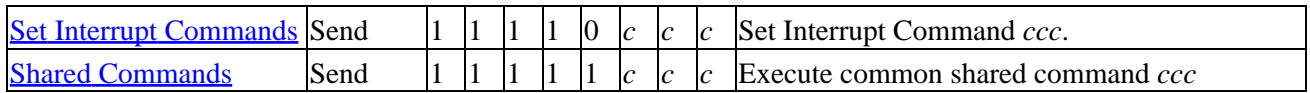

# **3. Hardware**

The hardware consists of a circuit schematic and a printed circuit board.

#### **3.1 Circuit Schematic**

The schematic for the IRDistance1 RoboBrick is shown below:

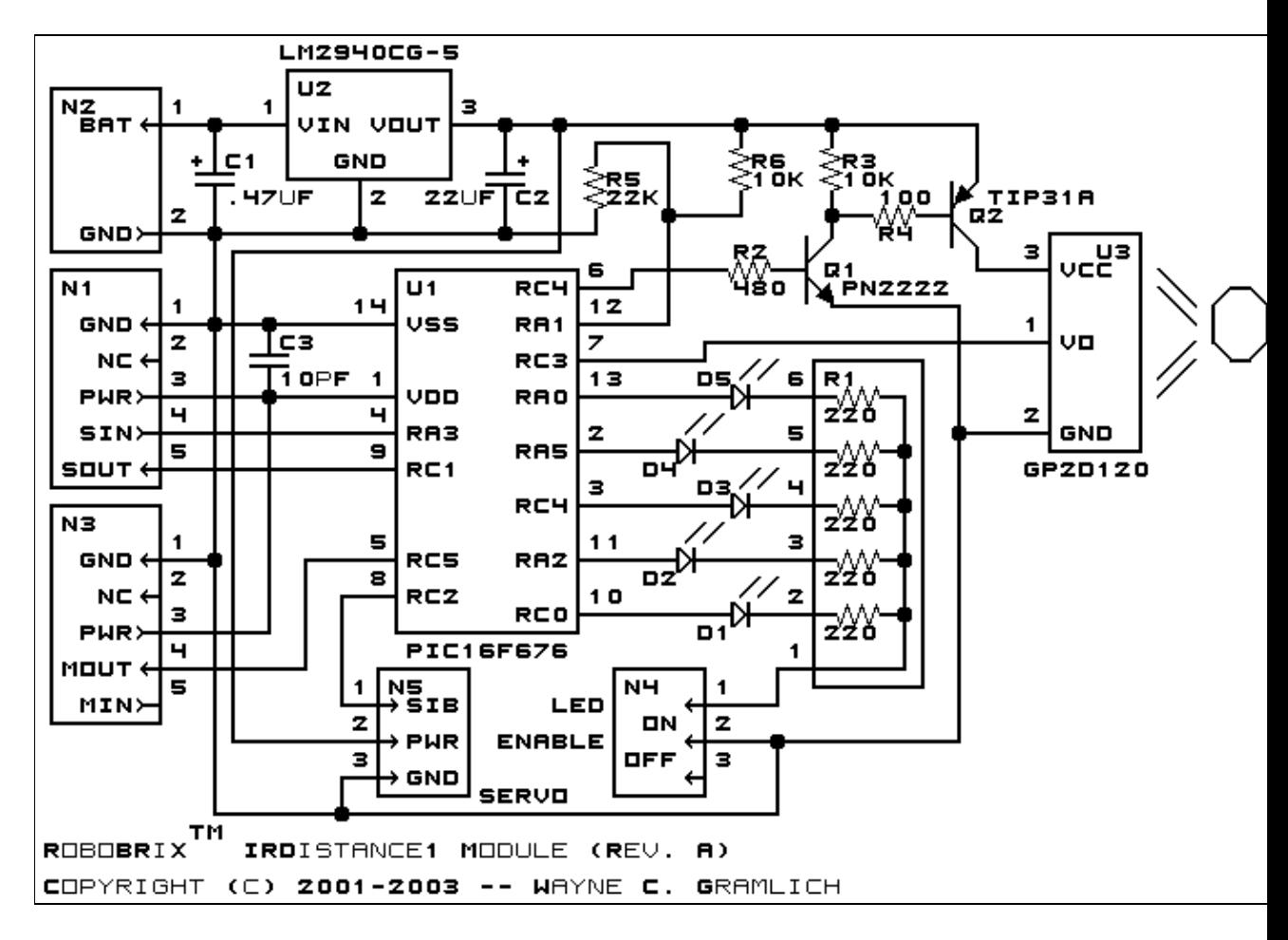

The parts list kept in a separate file  $-\frac{irdistance1.ptl}{.}$ 

#### **3.2 Printed Circuit Board**

The printed circuit board files are listed below:

*irdistance1\_back.png* The solder side layer. *irdistance1\_front.png* The component side layer. *irdistance1\_artwork.png*

The artwork layer. *irdistance1.gbl* The RS−272X "Gerber" back (solder side) layer. *irdistance1.gtl* The RS−272X "Gerber" top (component side) layer. *irdistance1.gal* The RS−272X "Gerber" artwork layer. *irdistance1.drl* The "Excellon" NC drill file. *irdistance1.tol* The "Excellon" tool rack file.

# **4. Software**

The software for the IRDistance1 is listed below:

*irdistance1.ucl* The  $\mu$ CL file for IRDistance1. *irdistance1.asm* The assembly file for IRDistance1. *irdistance1.hex* The Intel<sup>®</sup> Hex file. *irdistance1.lst* The listing file for IRDistance1.

### **5. Issues**

Any fabrication issues will be listed here.

Copyright (c) 2001−2003 by Wayne C. Gramlich. All rights reserved.

IRDistance1 RoboBrick (Revision A)

# **A. Appendix A: Parts List**

```
# Parts list for RoboBRiX(tm) IRDistance1 (Rev. A)
#
C1: Capacitor470nF.Short − .47 uF Tantalum Capacitor [Jameco: 33531]
C2: Capacitor22uF − 22 uF Tantalum Capacitor [Jameco: 94094]
C3: Capacitor10pF − 10 pF Ceramic Capacitor [Jameco: 15333]
D1−5: LEDGreen − Green LED [Jameco: 34606]
N1: Header1x5.Slave − 1x5 Male Header [5/40 Jameco: 160881]
N2: TerminalStrip2.Power − 2 Junction Terminal Strip [Jameco: 189675]
N3: Header1x5.Debug − 1x5 Male Header [5/40 Jameco: 160881]
N4: Header1x2.LEDEnable − 1x2 Male Header [2/40 Jameco: 160881]
N5: Header1x3.Servo − 1x3 Male Header [3/40 Jameco: 160881]
Q1: PN2222.CBE − NPN Silicon Transistor [Jameco: 28628]
Q2: TIP32A − PNP Power Transistor [Jameco: 181841]
R1: Resistor5SIP220 − 220 Ohm 1/4 Watt Resistor [Digikey: 770−61−R220−ND]
R2: Resistor470.Vertical - 470 Ohm 1/4 Watt Resistor [Jameco: 31165]
R3: Resistor10K.Vertical - 10K Ohm 1/4 Watt Resistor [Jameco: 29911]
R4: Resistor100.Vertical - 100 Ohm 1/4 Watt Resistor [Jameco: 29946]
R5: Resistor22K.Vertical − 22K Ohm 1/4 Watt Resistor [Jameco: 30453]
R6: Resistor10K.Vertical − 10K Ohm 1/4 Watt Resistor [Jameco: 29911]
U1: PIC16F676.IRDistance1 − Microchip PIC16F676 [Digikey: PIC16F676−I/P−ND]
U2: LM2940CG−5.Other − 5 Volt Low Dropout Voltage Regulator [Jameco: 107182]
U3: GP2D120 − Sharp GP2D12 Analag Distance Unit [Acroname: R146−GP2D120]
```
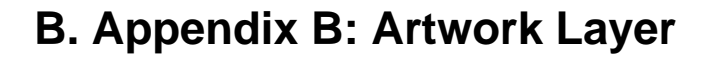

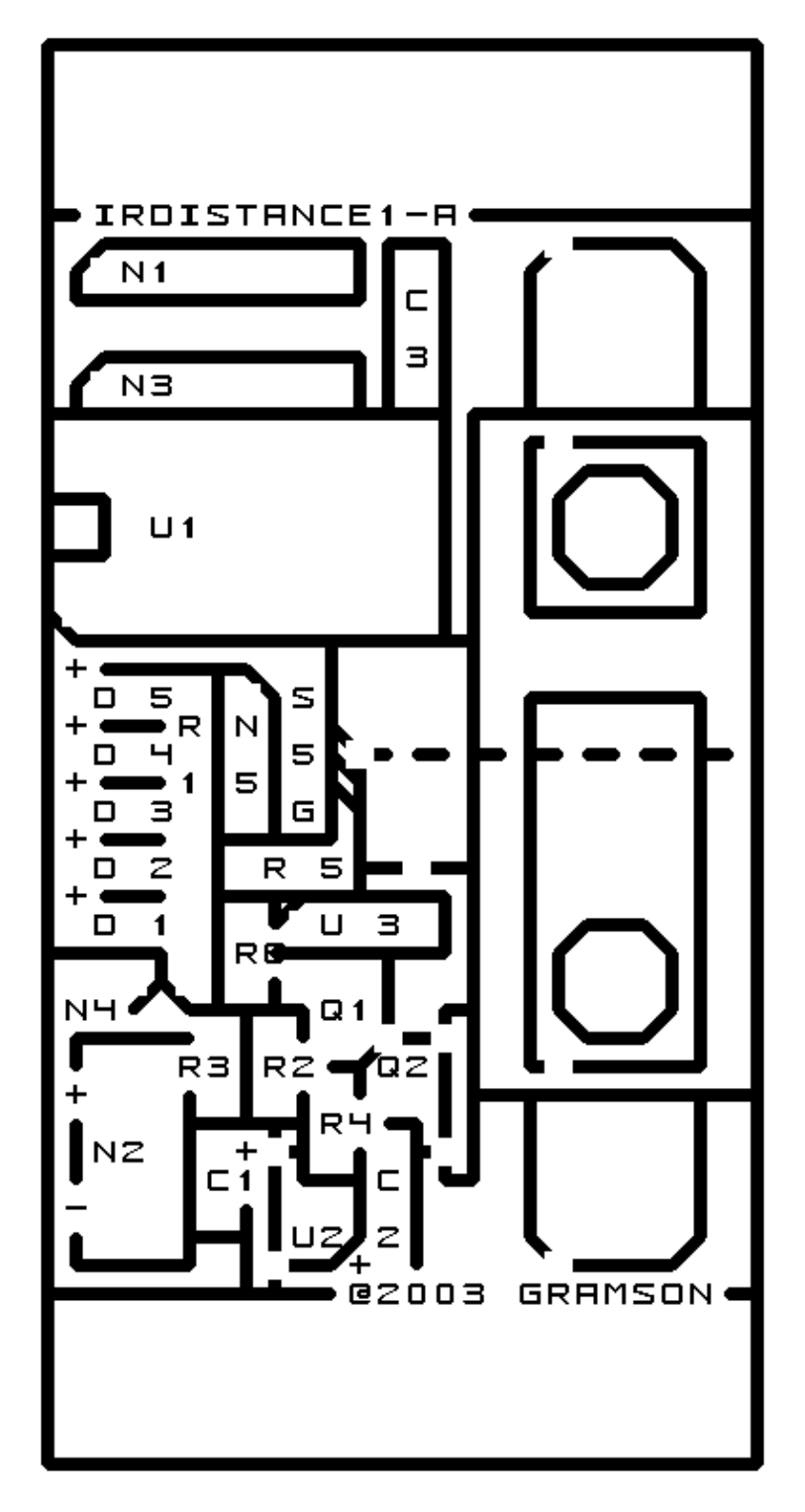

# **C. Appendix C: Back (Solder Side) Layer**

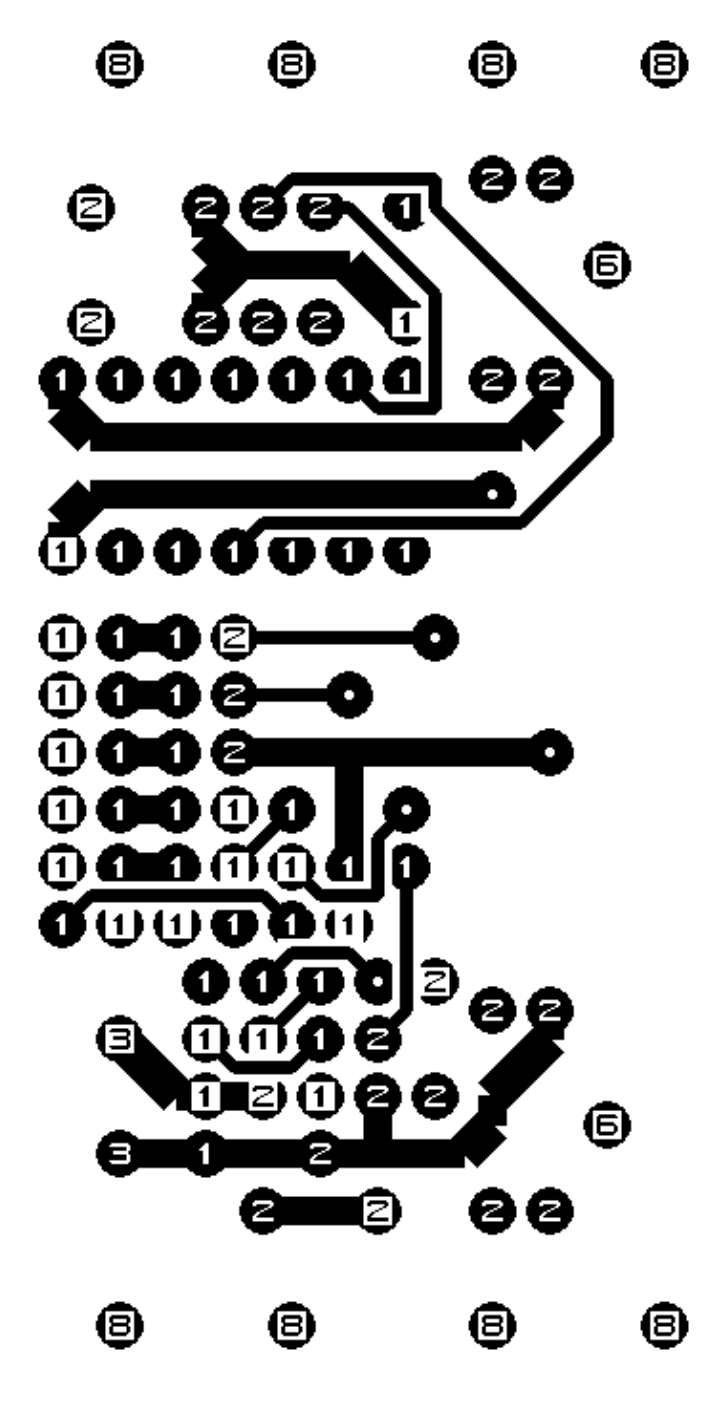

**D. Appendix D: Front (Component Side) Layer**

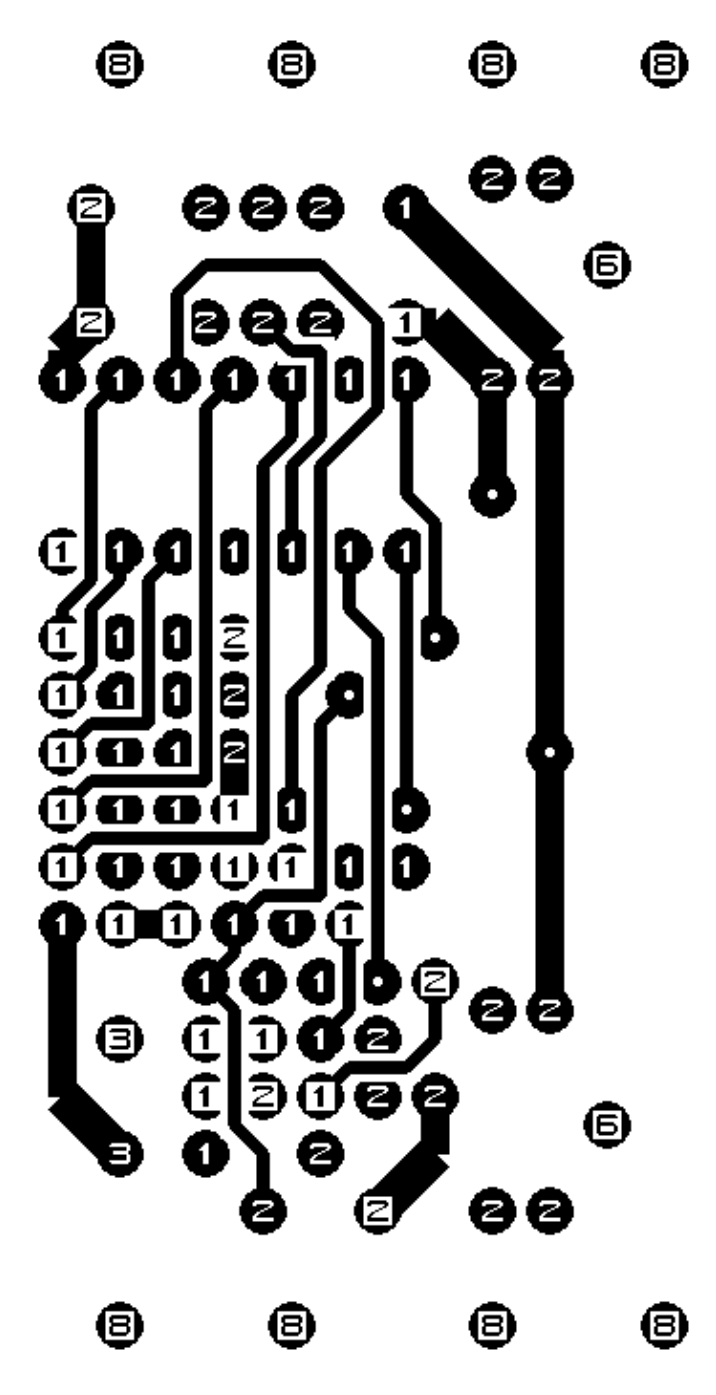